ФИО: Белгородский Валерий Савериенистерство науки и высшего образования Российской Федерации Должность: Ректор<br>Должность: Ректор дослова 17 дедеральное государственное бюджетное образовательное учреждение высшего образования анный прорышлание и совета. Проведения просударственный университет им. А.Н. Косыгина (Технологии. Дизайн. Искусство)» Документ подписан простой электронной подписью Информация о владельце: Дата подписания: 24.06.2024 17:29:07 Уникальный программный ключ:

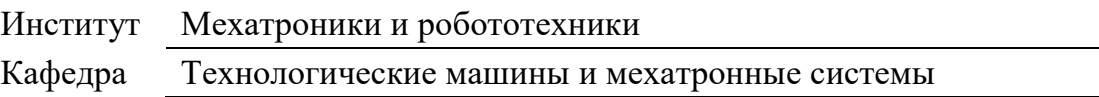

# **РАБОЧАЯ ПРОГРАММА** *УЧЕБНОЙ ДИСЦИПЛИНЫ*

*Автоматизация геометрического моделирования*

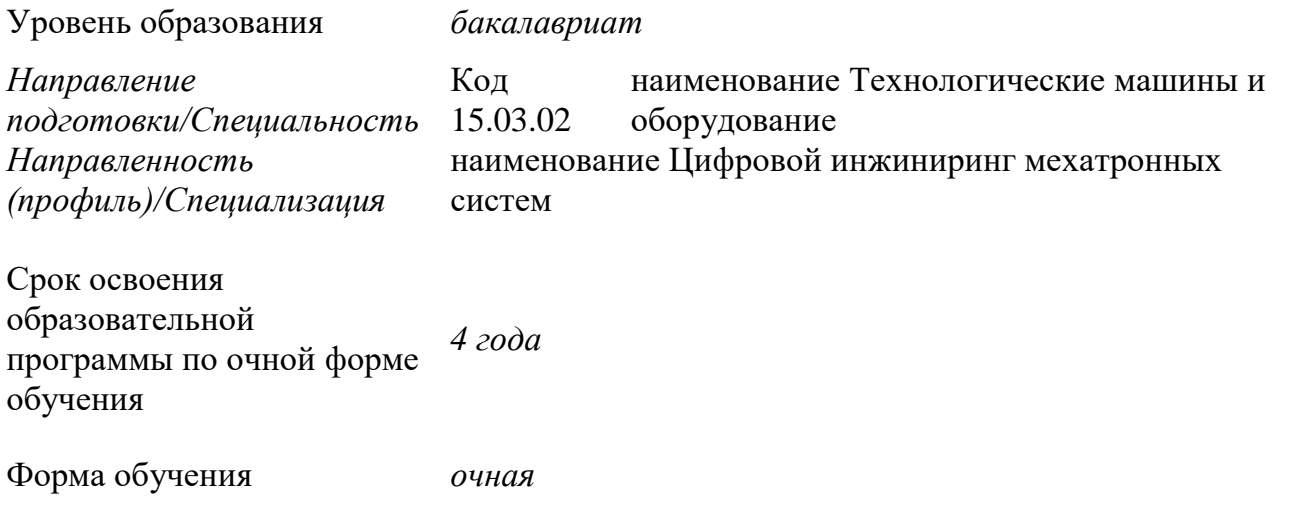

Рабочая программа Автоматизация геометрического моделирования основной профессиональной образовательной программы высшего образования рассмотрена и одобрена на заседании кафедры, протокол № 11 от 17 мая 2024г.

Разработчик(и) рабочей программы *учебной дисциплины/учебного модуля:*

1. *доцент* П.А. Королев

Заведующий кафедрой: А.В. Канатов

*2024 г.*

### **1. ОБЩИЕ СВЕДЕНИЯ**

*Учебная дисциплина «Автоматизация геометрического моделирования»* изучается в *шестом семестре третьего курса.*

*Курсовая работа/Курсовой проект* – не предусмотрен

#### 1.1. Форма промежуточной аттестации

Экзамен

### 1.2. Место *учебной дисциплины* в структуре ОПОП

*Учебная дисциплина* «*Автоматизация геометрического моделирования» относится к обязательной части программы.*

Основой для освоения дисциплины являются результаты обучения по предшествующим дисциплинам и практикам:

- *Информационные и коммуникационные технологии в профессиональной деятельности*

- *Основы CAD и CAE системы специальном машиностроении*

Результаты обучения по *учебной дисциплине* «*Автоматизация геометрического моделирования»* используются при изучении следующих дисциплин и прохождения практик:

- − *Выполнение и защита выпускной квалификационной работы*
- − *Цифровые двойники промышленного оборудования*

## **2. ЦЕЛИ И ПЛАНИРУЕМЫЕ РЕЗУЛЬТАТЫ ОБУЧЕНИЯ ПО ДИСЦИПЛИНЕ**

Целью учебной дисциплины «*Автоматизация геометрического моделирования*» является:

- приобретение знаний, умений и навыков улучшения деятельности организации на основе применения современных систем автоматизированного проектирования и новых цифровых инструментов;

- формирование у обучающихся компетенций, установленных образовательной программой в соответствии с ФГОС ВО по данной дисциплине.

Результатом обучения по учебной дисциплине *«Автоматизация геометрического моделирования» является* овладение обучающимися знаниями, умениями, навыками, цифровыми инструментами и опытом деятельности, характеризующими процесс формирования компетенций и обеспечивающими достижение планируемых результатов освоения учебной дисциплины.

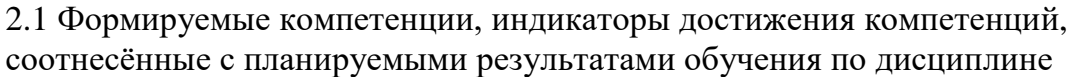

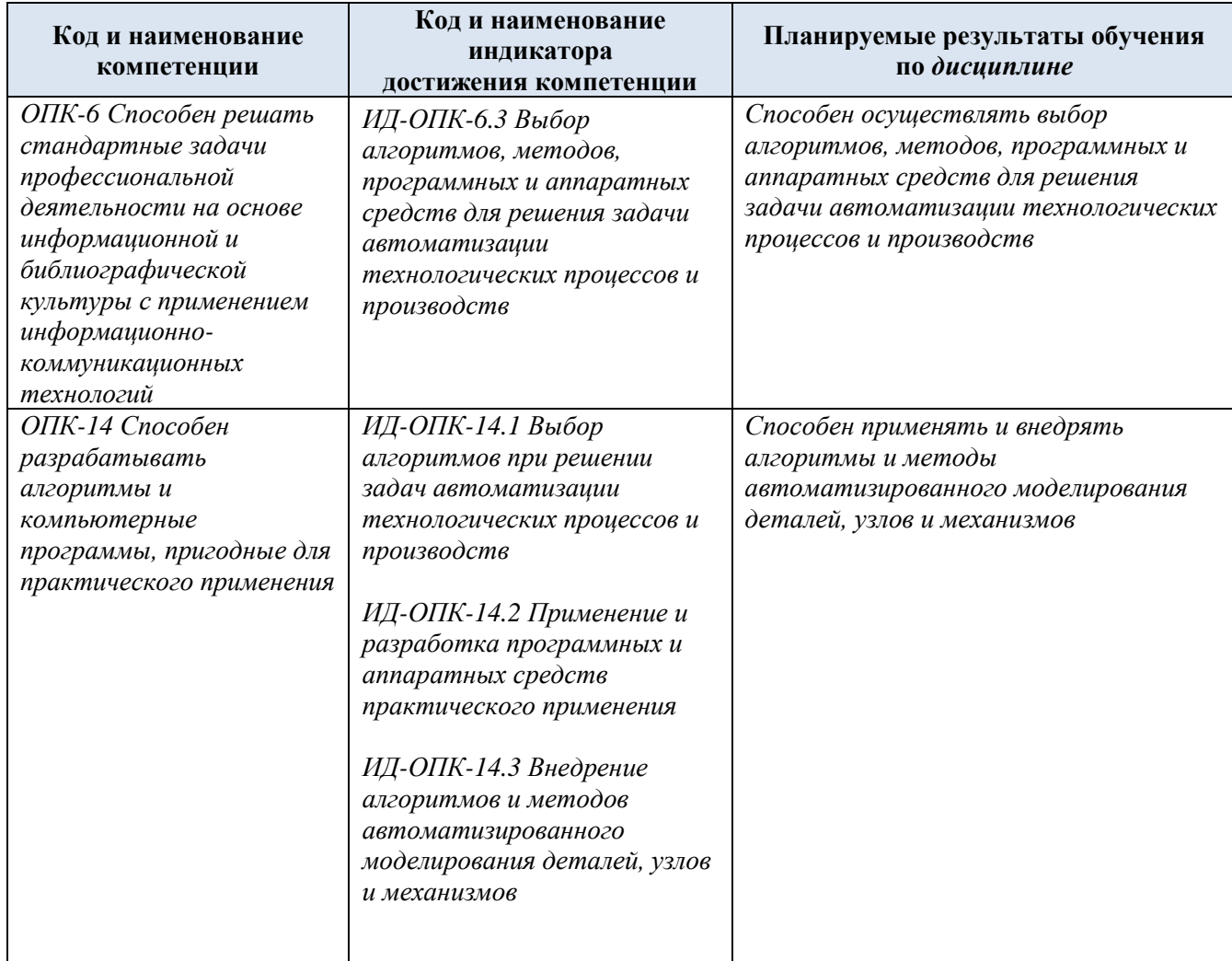

# **3. СТРУКТУРА И СОДЕРЖАНИЕ УЧЕБНОЙ ДИСЦИПЛИНЫ**

Общая трудоёмкость учебной дисциплины/модуля по учебному плану составляет

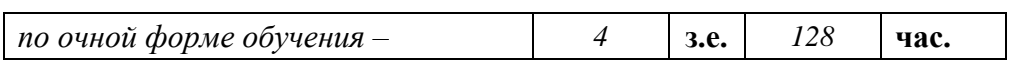

# 3.1. Структура учебной дисциплины для обучающихся по видам занятий *(очная форма обучения)*

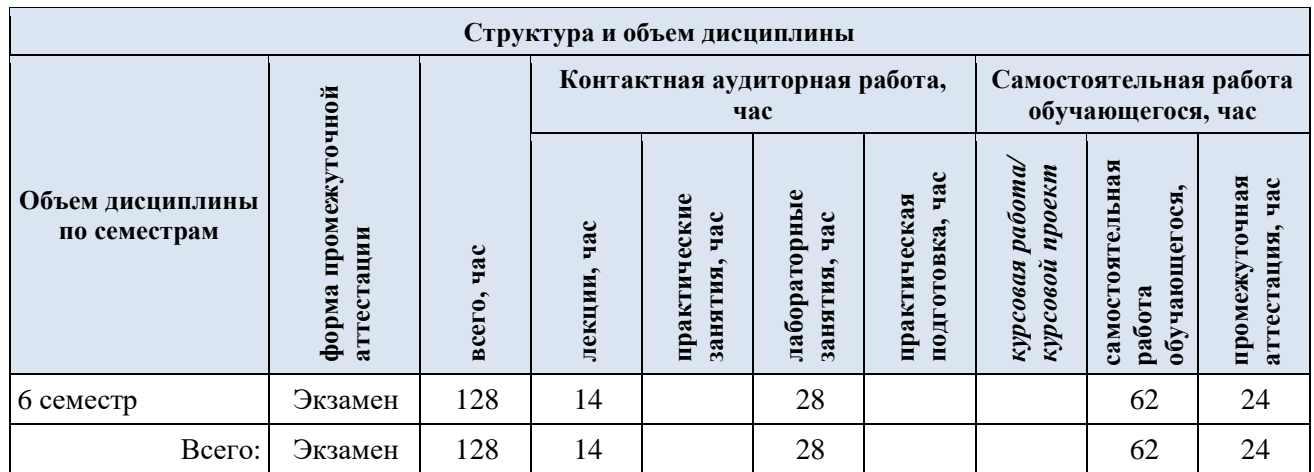

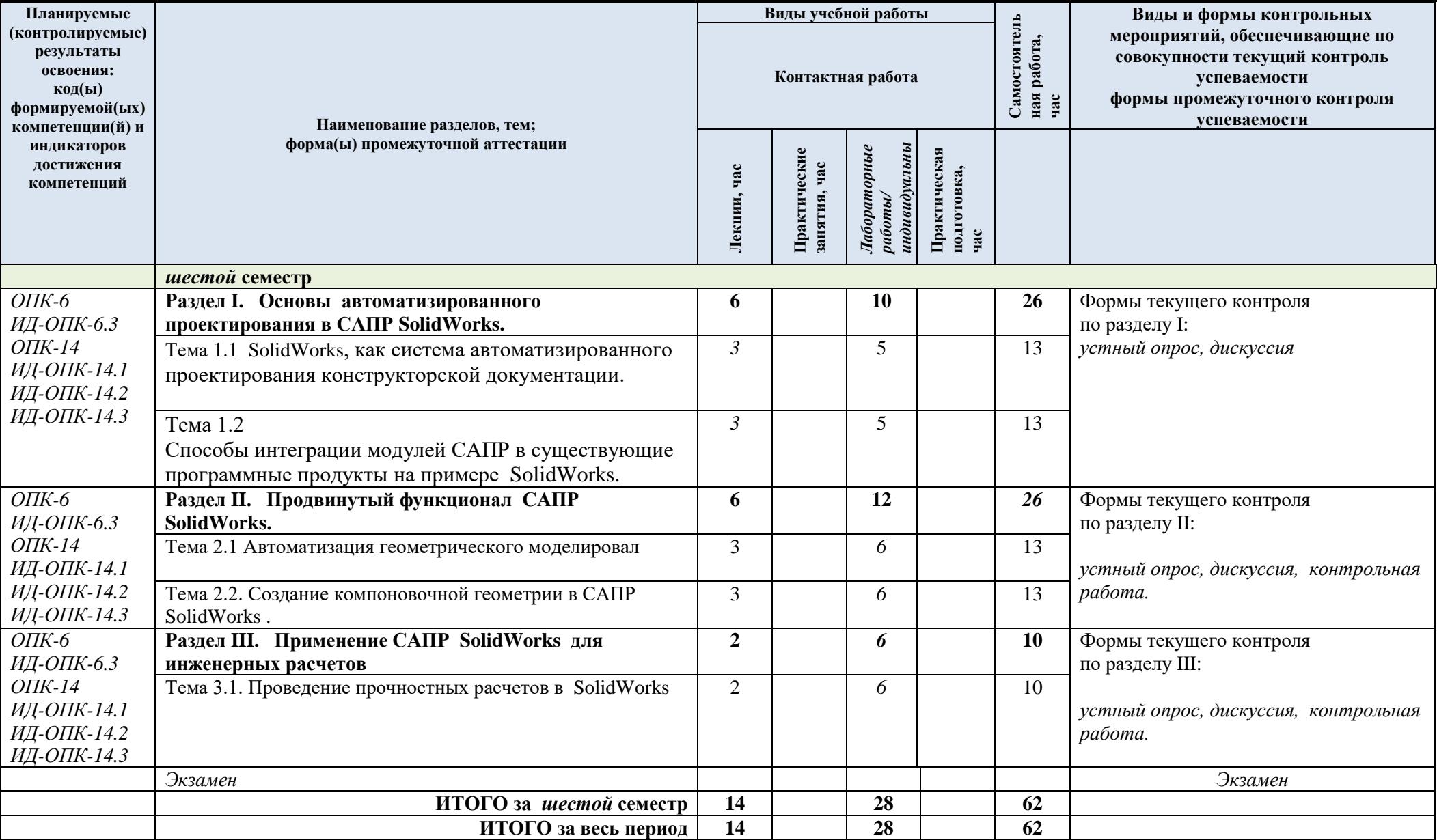

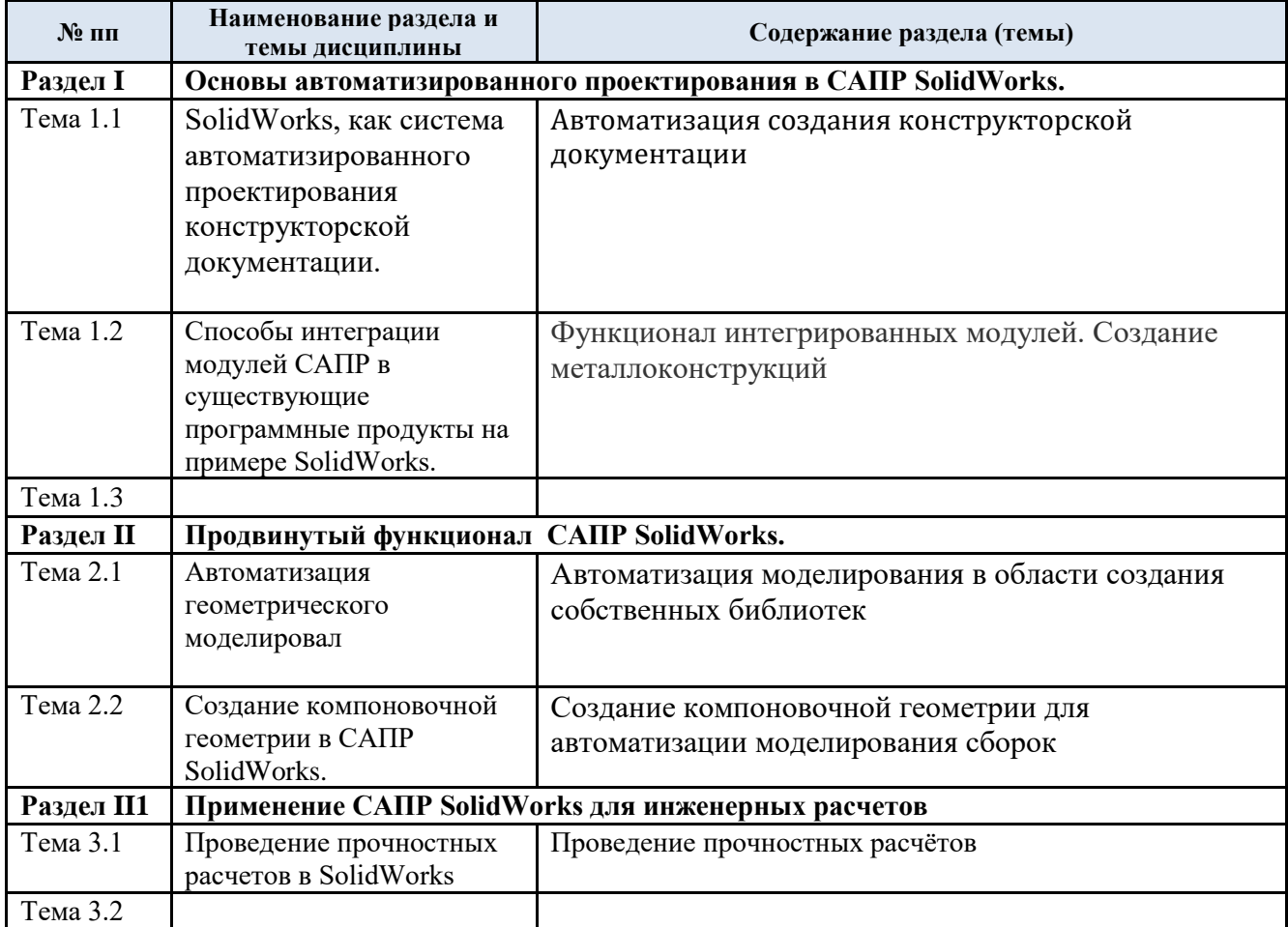

#### 3.2. Краткое содержание *учебной дисциплины*

#### 3.3. Организация самостоятельной работы обучающихся

Самостоятельная работа студента – обязательная часть образовательного процесса, направленная на развитие готовности к профессиональному и личностному самообразованию, на проектирование дальнейшего образовательного маршрута и профессиональной карьеры.

Самостоятельная работа обучающихся по дисциплине организована как совокупность аудиторных и внеаудиторных занятий и работ, обеспечивающих успешное освоение дисциплины.

Аудиторная самостоятельная работа обучающихся по дисциплине выполняется на учебных занятиях под руководством преподавателя и по его заданию*.* Аудиторная самостоятельная работа обучающихся входит в общий объем времени, отведенного учебным планом на аудиторную работу, и регламентируется расписанием учебных занятий.

Внеаудиторная самостоятельная работа обучающихся – планируемая учебная, научноисследовательская, практическая работа обучающихся, выполняемая во внеаудиторное время по заданию и при методическом руководстве преподавателя, но без его непосредственного участия, расписанием учебных занятий не регламентируется.

Внеаудиторная самостоятельная работа обучающихся включает в себя:

− *подготовку к лабораторным и экзамену;*

− *изучение разделов/тем, не выносимых на лабораторные занятия самостоятельно;*

− *написание рефератов на проблемные темы;*

- − *подготовка рефератов;*
- − *подготовка к контрольной работе;*

− *подготовка к промежуточной аттестации в течение семестра.*

Самостоятельная работа обучающихся с участием преподавателя в форме иной контактной работы предусматривает групповую и (или) индивидуальную работу с обучающимися и включает в себя:

− *проведение индивидуальных и групповых консультаций по отдельным темам/разделам дисциплины;*

− *проведение консультаций перед экзаменом;*

Перечень тем, частично отнесенных на самостоятельное изучение с последующим контролем:

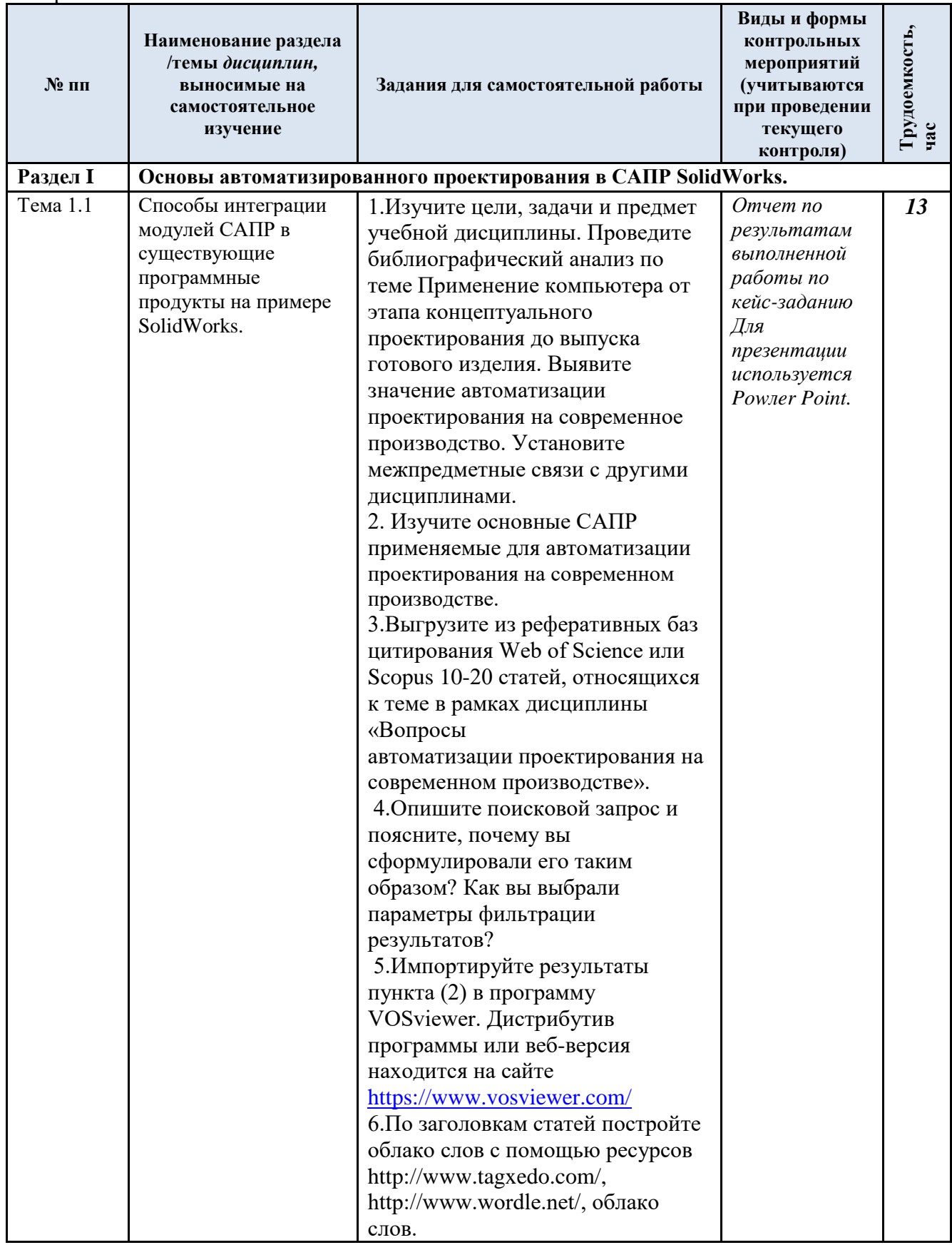

3.4. Применение электронного обучения, дистанционных образовательных технологий не предусматривается

### **4. РЕЗУЛЬТАТЫ ОБУЧЕНИЯ ПО** *ДИСЦИПЛИНЕ/МОДУЛЮ***, КРИТЕРИИ ОЦЕНКИ УРОВНЯ СФОРМИРОВАННОСТИ КОМПЕТЕНЦИЙ, СИСТЕМА И ШКАЛА ОЦЕНИВАНИЯ**

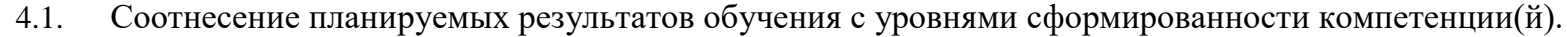

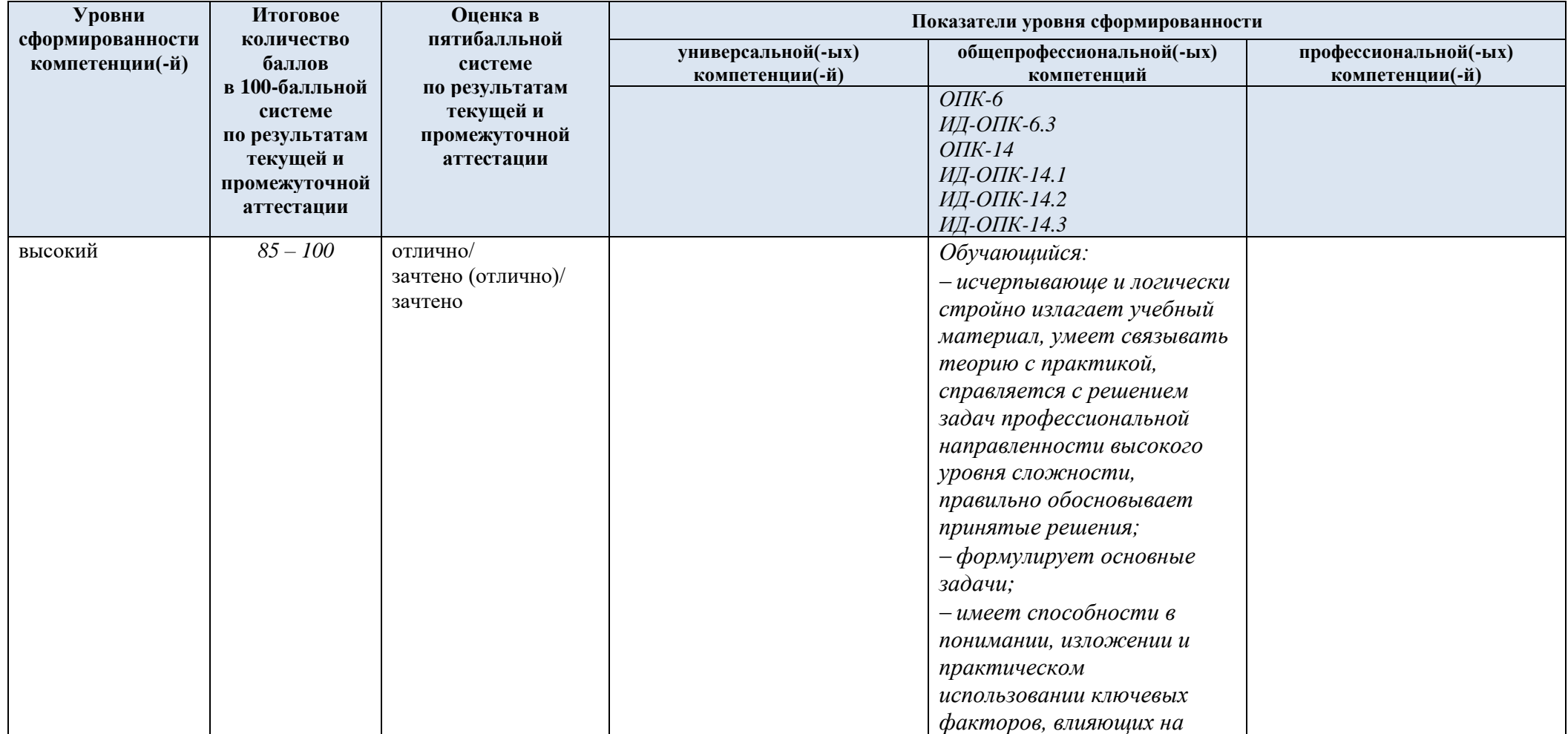

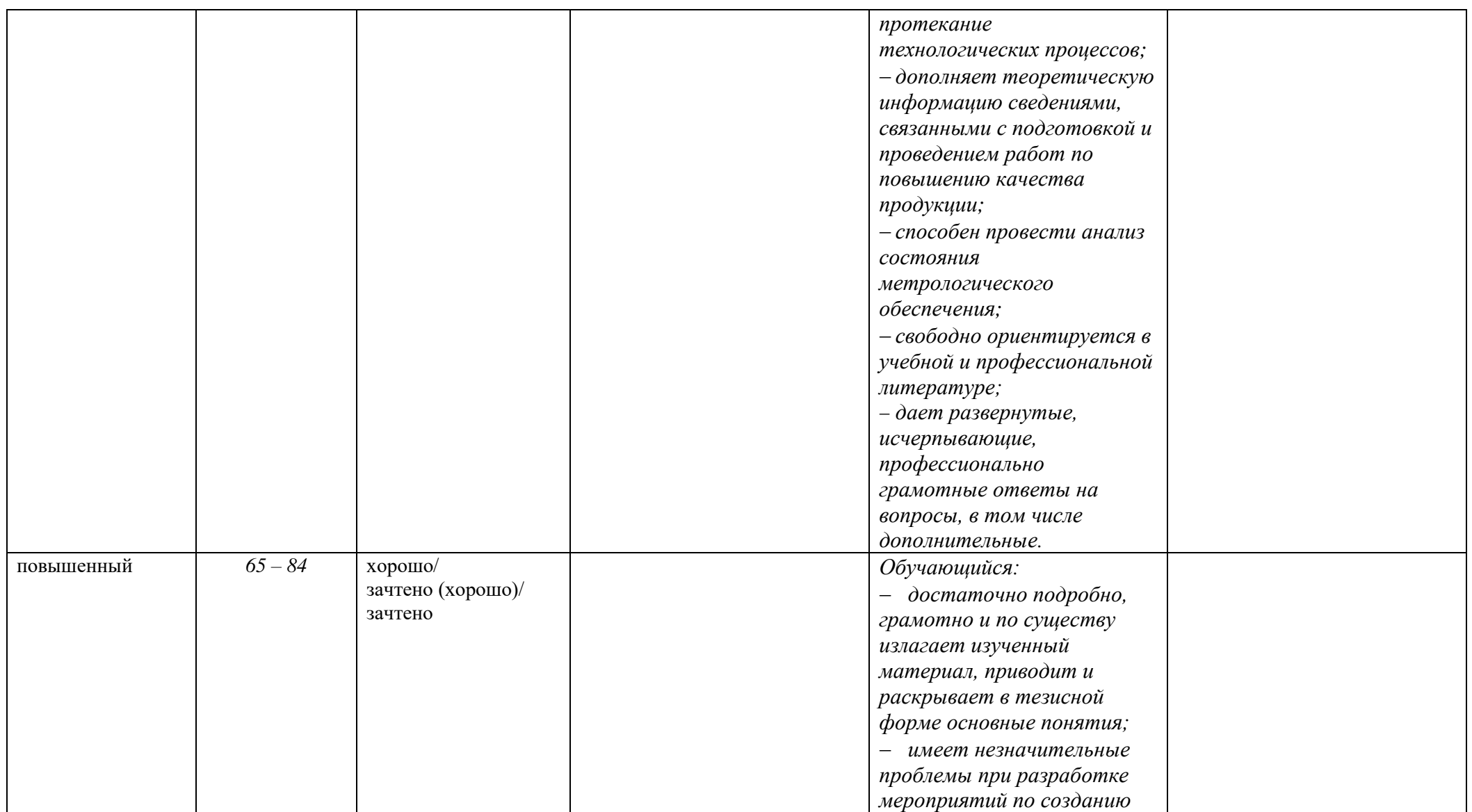

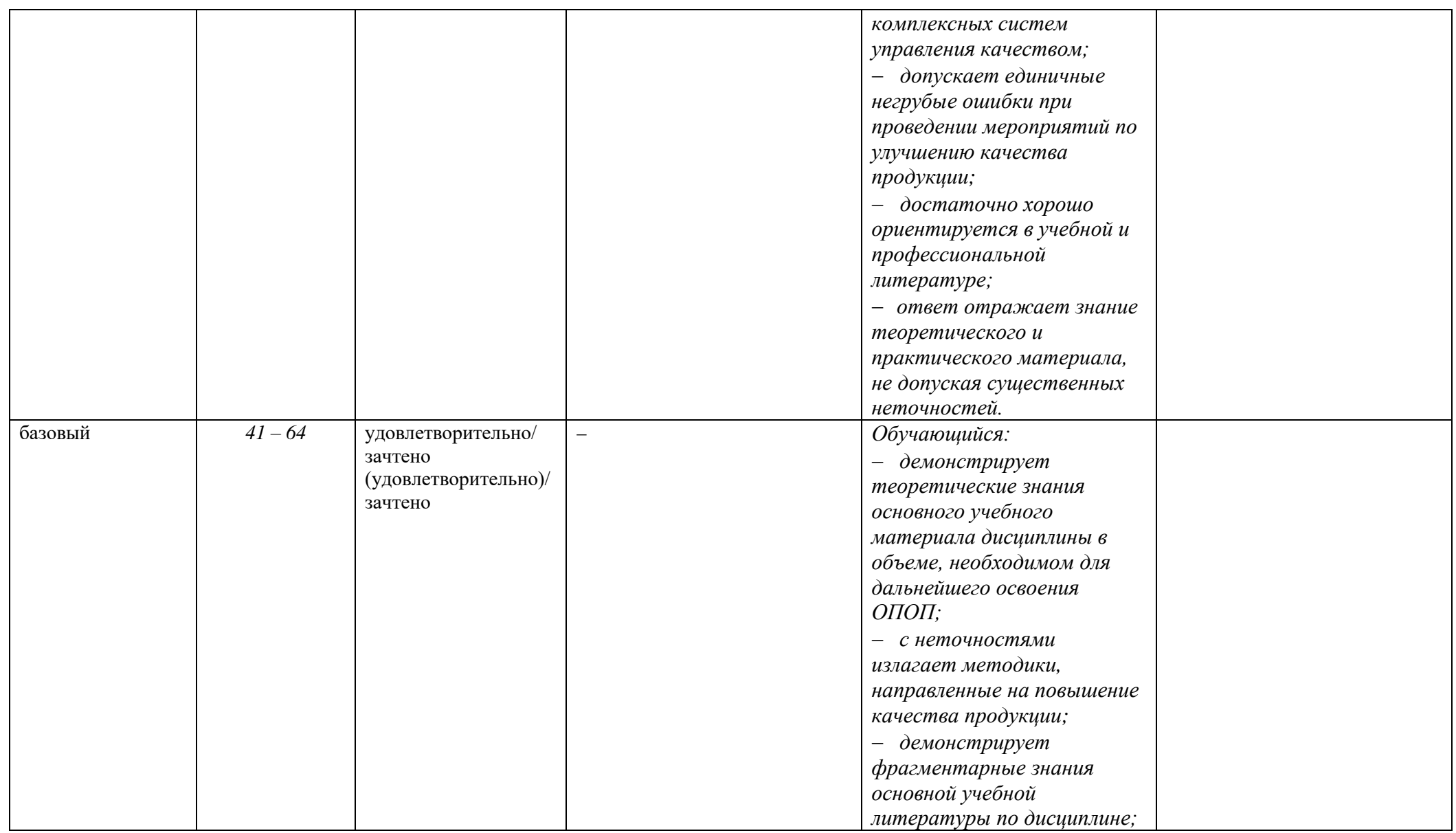

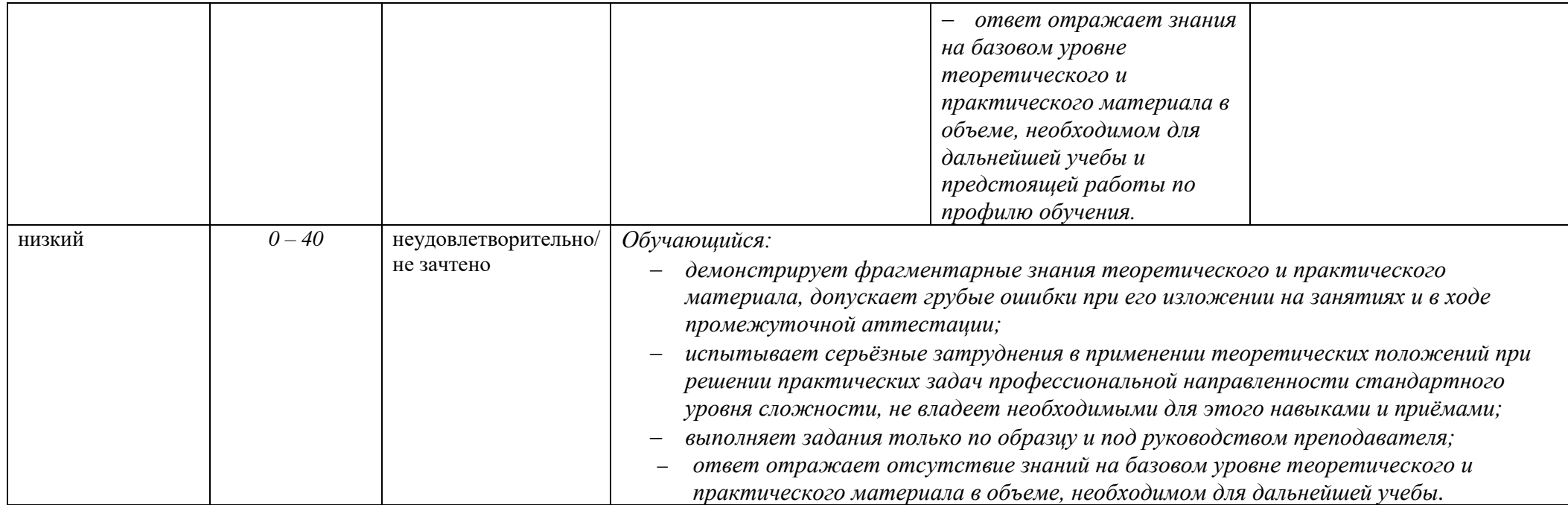

## **5. ОЦЕНОЧНЫЕ СРЕДСТВА ДЛЯ ТЕКУЩЕГО КОНТРОЛЯ УСПЕВАЕМОСТИ И ПРОМЕЖУТОЧНОЙ АТТЕСТАЦИИ, ВКЛЮЧАЯ САМОСТОЯТЕЛЬНУЮ РАБОТУ ОБУЧАЮЩИХСЯ**

При проведении контроля самостоятельной работы обучающихся, текущего контроля и промежуточной аттестации по *учебной дисциплине* проверяется уровень сформированности у обучающихся компетенций и запланированных результатов обучения по дисциплине (модулю)*,*  указанных в разделе 2 настоящей программы.

5.1. Формы текущего контроля успеваемости, примеры типовых заданий:

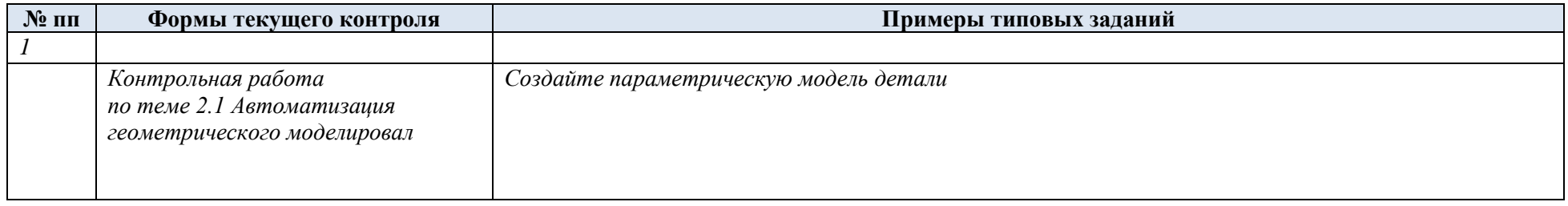

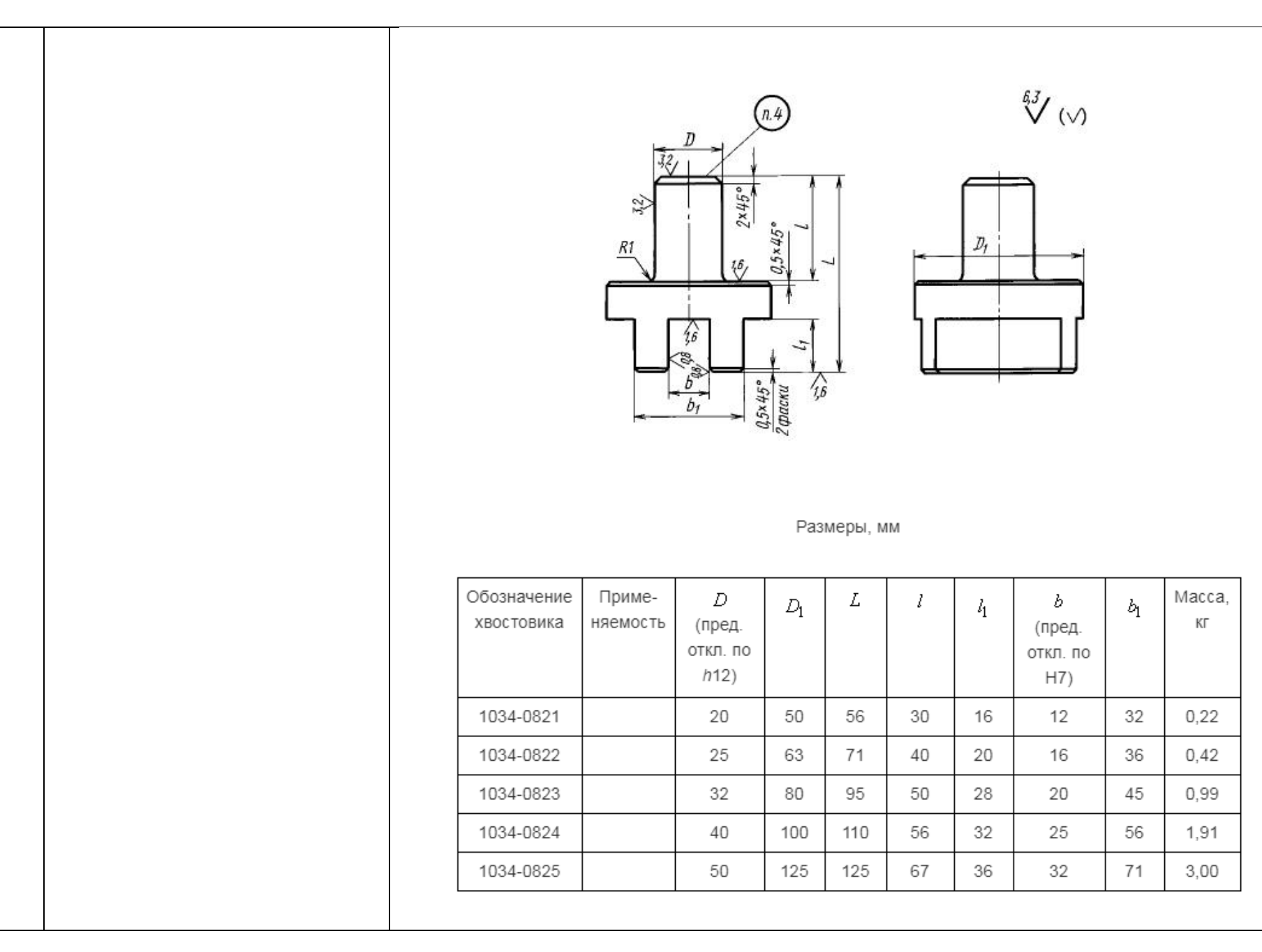

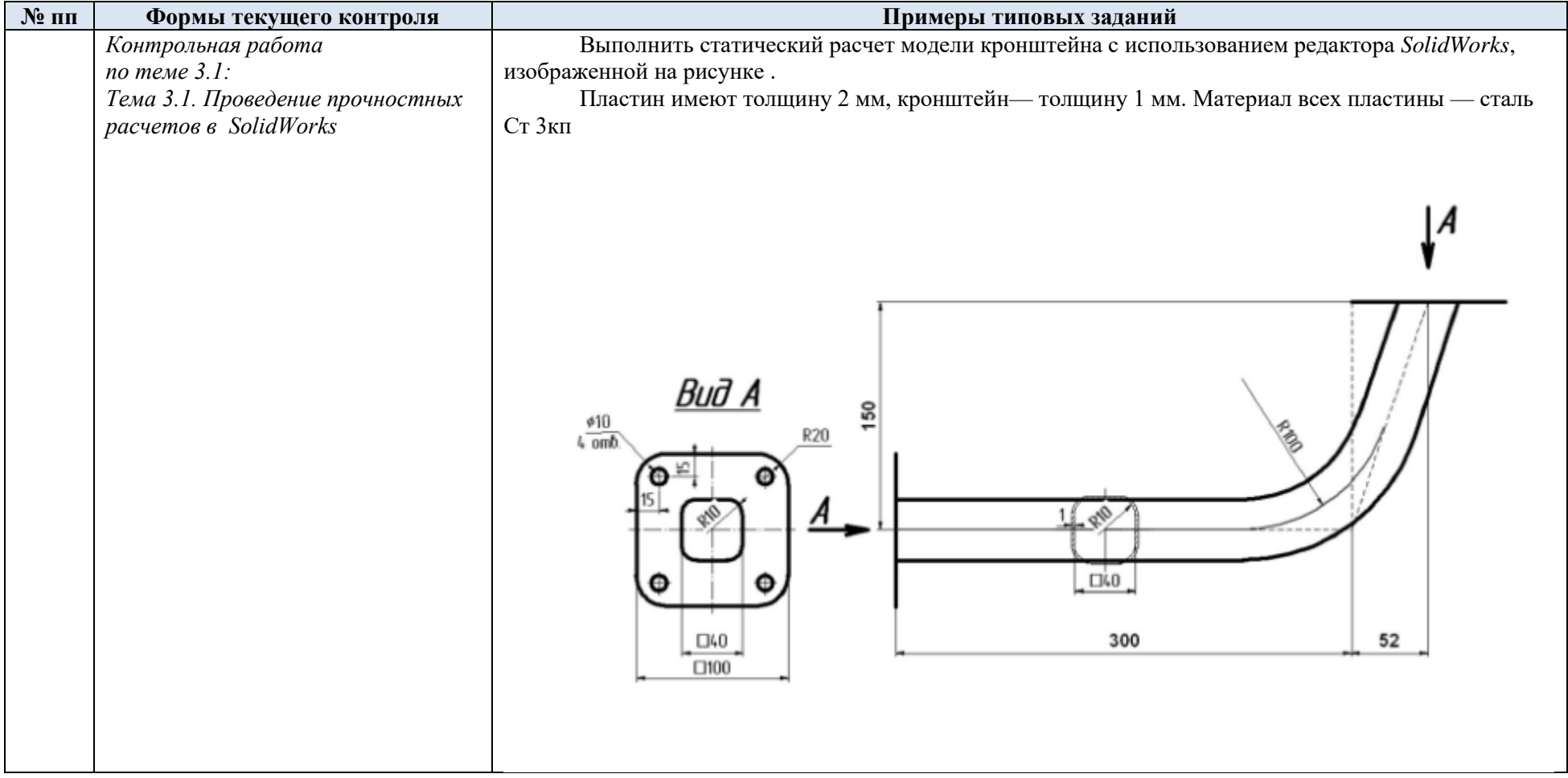

# 5.1 Критерии, шкалы оценивания текущего контроля успеваемости:

# 5.2 Промежуточная аттестация:

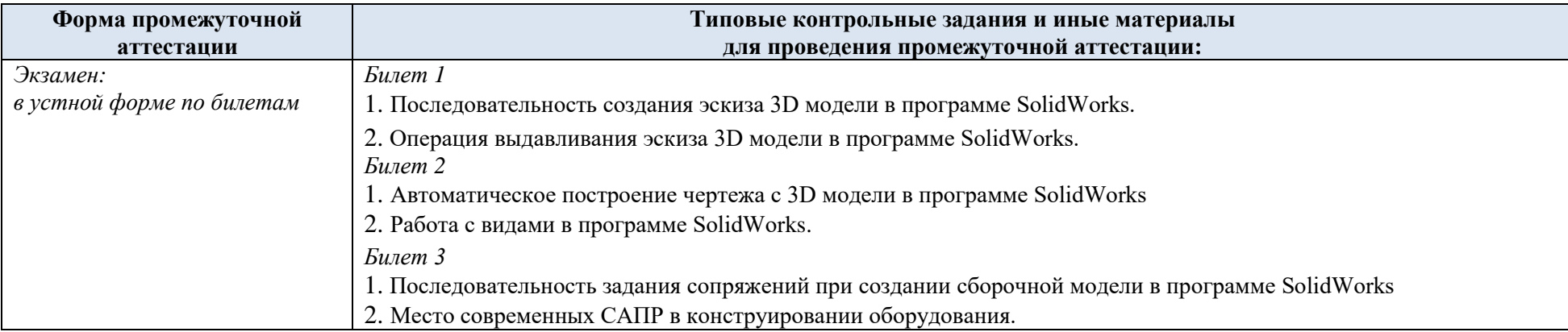

# 5.3 Критерии, шкалы оценивания промежуточной аттестации учебной дисциплины

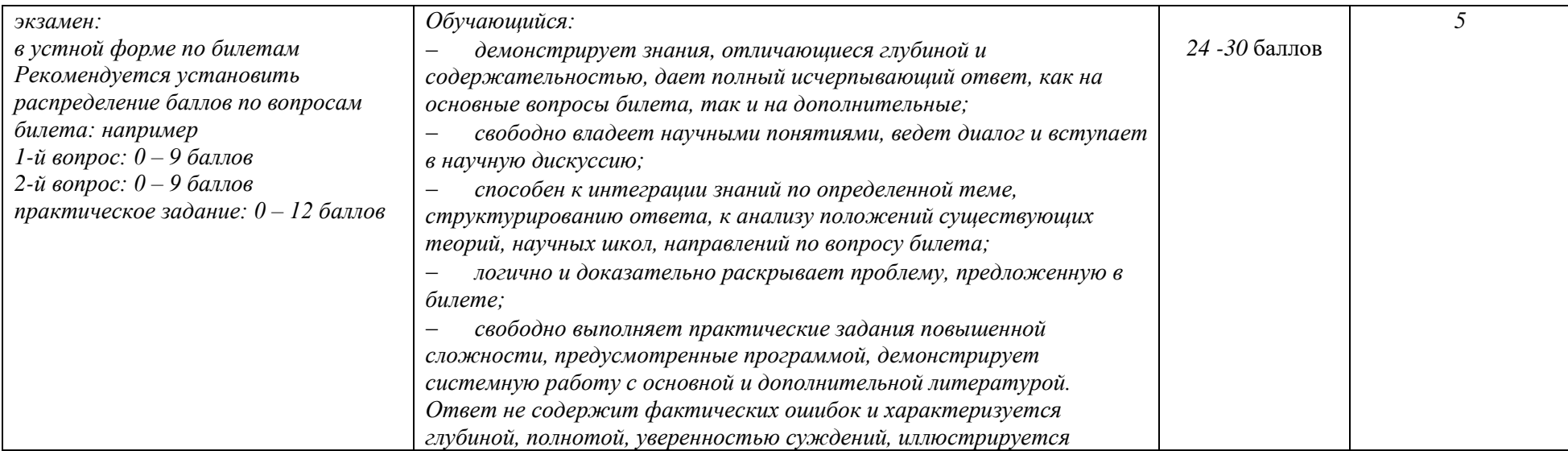

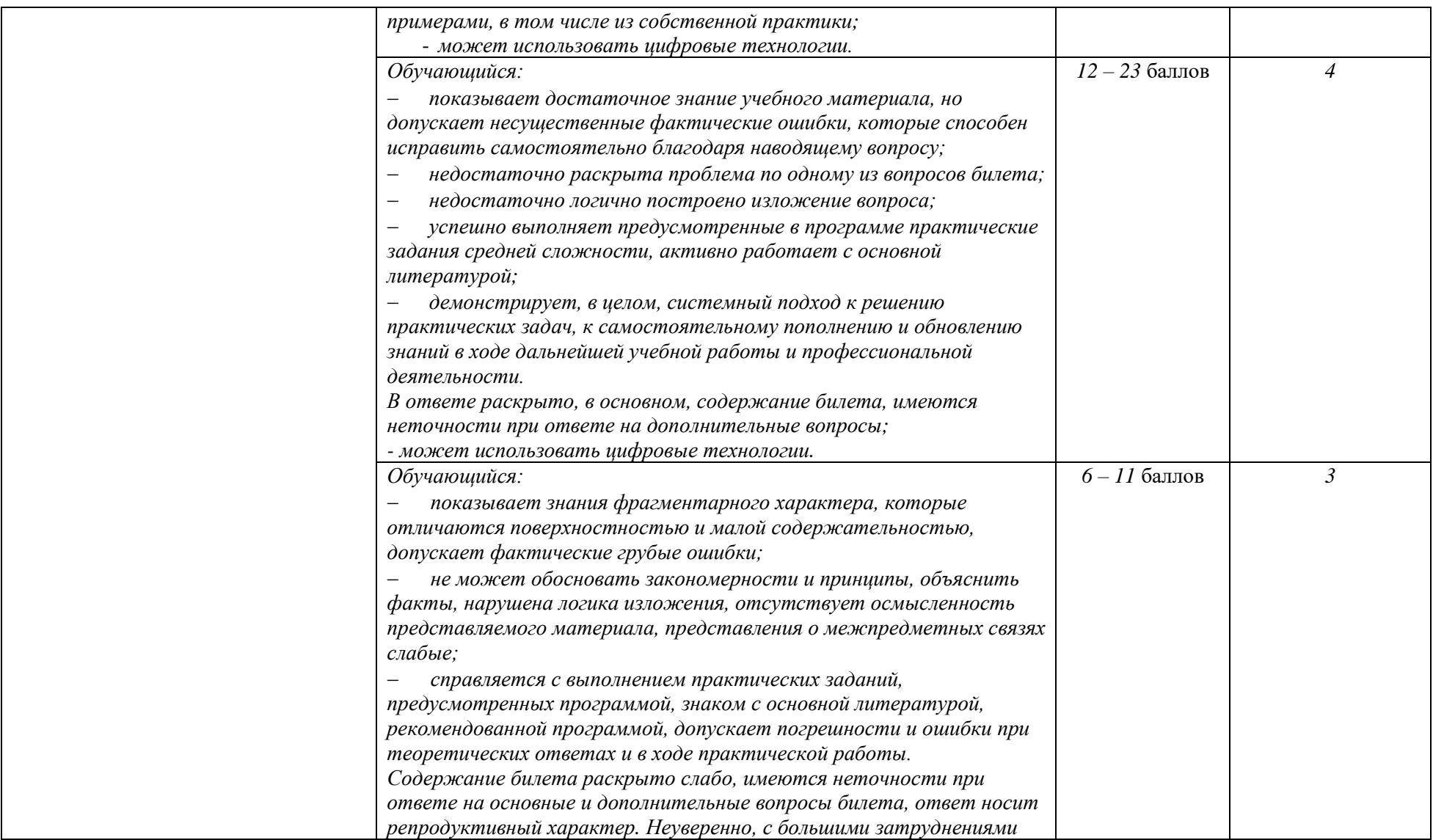

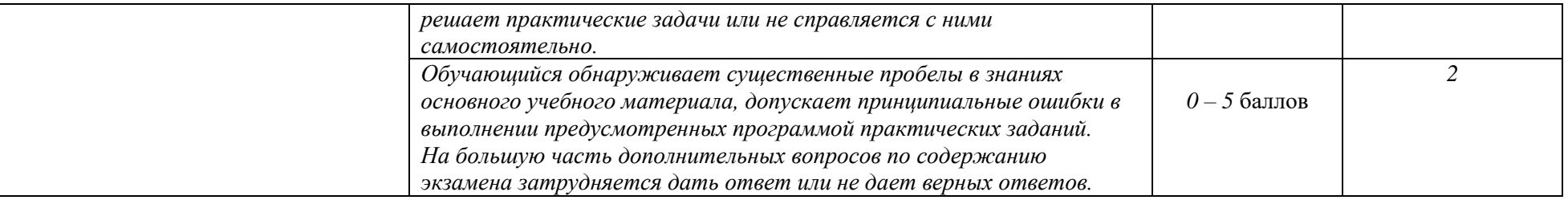

# 5.4 Система оценивания результатов текущего контроля и промежуточной аттестации

Оценка по дисциплине выставляется обучающемуся с учётом результатов текущей и промежуточной аттестации.

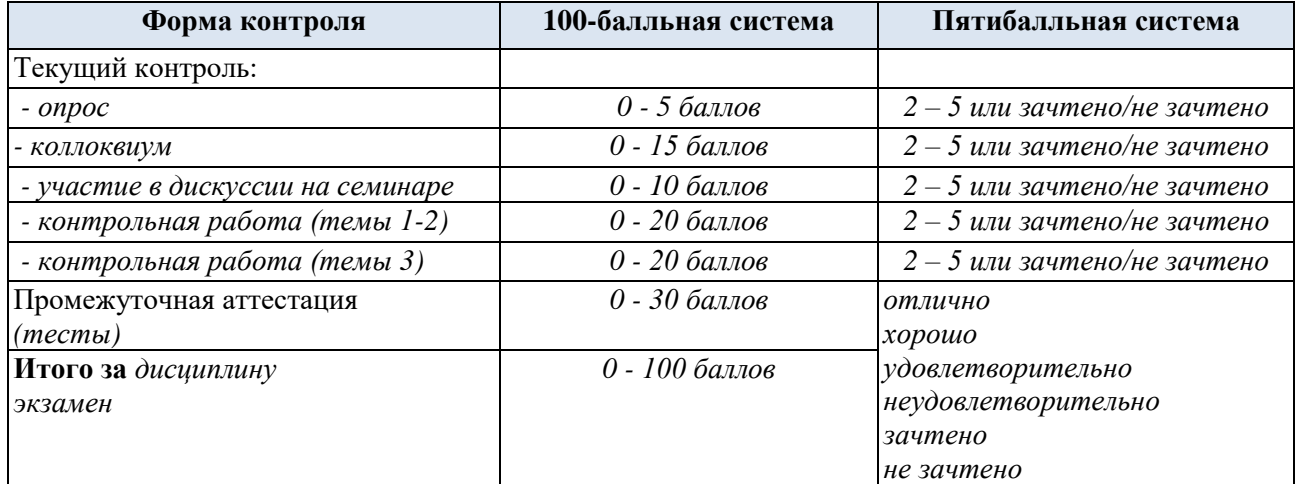

Полученный совокупный результат конвертируется в пятибалльную систему оценок в соответствии с таблицей:

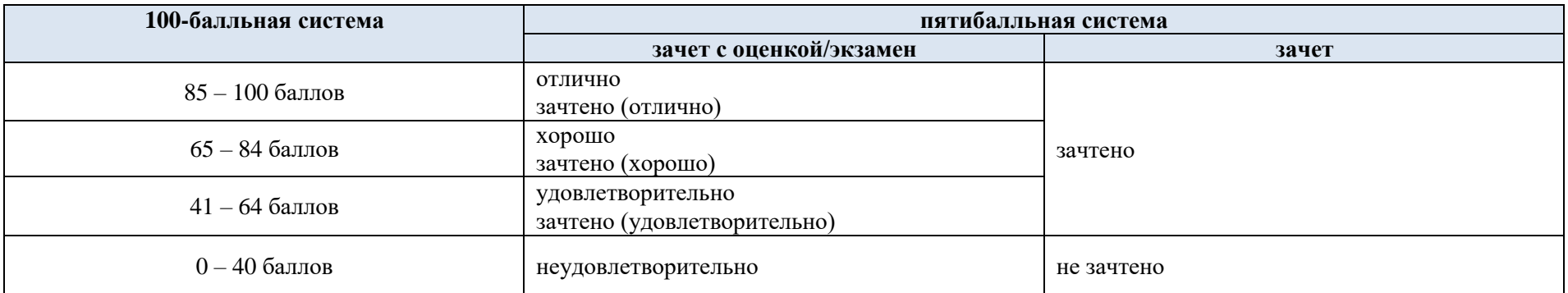

## 6. **ОБРАЗОВАТЕЛЬНЫЕ ТЕХНОЛОГИИ**

Реализация программы предусматривает использование в процессе обучения следующих образовательных технологий:

- − *групповых дискуссий;*
- − *поиск и обработка информации с использованием сети Интернет;*
- − *обучение в сотрудничестве (командная, групповая работа).*

#### 7. **ПРАКТИЧЕСКАЯ ПОДГОТОВКА**

Практическая подготовка в рамках *учебной дисциплины* реализуется при проведении *практических занятий и иных аналогичных видов учебной деятельности, предусматривающих участие обучающихся в выполнении отдельных элементов работ*, связанных с будущей профессиональной деятельностью.

*Проводятся отдельные занятия лекционного типа, предусматривающие передачу обучающимся учебной информации, которая необходима для последующего выполнения практической работы.*

### 8. **ОРГАНИЗАЦИЯ ОБРАЗОВАТЕЛЬНОГО ПРОЦЕССА ДЛЯ ЛИЦ С ОГРАНИЧЕННЫМИ ВОЗМОЖНОСТЯМИ ЗДОРОВЬЯ**

При обучении лиц с ограниченными возможностями здоровья и инвалидов используются подходы, способствующие созданию безбарьерной образовательной среды: технологии дифференциации и индивидуального обучения, применение соответствующих методик по работе с инвалидами, использование средств дистанционного общения, проведение дополнительных индивидуальных консультаций по изучаемым теоретическим вопросам и практическим занятиям, оказание помощи при подготовке к промежуточной аттестации.

При необходимости рабочая программа дисциплины может быть адаптирована для обеспечения образовательного процесса лицам с ограниченными возможностями здоровья, в том числе для дистанционного обучения.

Учебные и контрольно-измерительные материалы представляются в формах, доступных для изучения студентами с особыми образовательными потребностями с учетом нозологических групп инвалидов.

Для подготовки к ответу на практическом занятии студентам с ограниченными возможностями здоровья среднее время увеличивается по сравнению со средним временем подготовки обычного студента.

Для студентов с инвалидностью или с ограниченными возможностями здоровья форма проведения текущей и промежуточной аттестации устанавливается с учетом индивидуальных психофизических особенностей (устно, письменно на бумаге, письменно на компьютере, в форме тестирования и т.п.).

Промежуточная аттестация по дисциплине может проводиться в несколько этапов в форме рубежного контроля по завершению изучения отдельных тем дисциплины. При необходимости студенту предоставляется дополнительное время для подготовки ответа на зачете или экзамене.

Для осуществления процедур текущего контроля успеваемости и промежуточной аттестации обучающихся создаются, при необходимости, фонды оценочных средств, адаптированные для лиц с ограниченными возможностями здоровья и позволяющие оценить достижение ими запланированных в основной образовательной программе результатов обучения и уровень сформированности всех компетенций, заявленных в образовательной программе.

### 9. **МАТЕРИАЛЬНО-ТЕХНИЧЕСКОЕ ОБЕСПЕЧЕНИЕ ДИСЦИПЛИНЫ**

*Характеристика материально-технического обеспечения дисциплины составляется в соответствии с требованиями ФГОС ВО.*

**Наименование учебных аудиторий, лабораторий, мастерских, библиотек, спортзалов, помещений для хранения и профилактического обслуживания учебного оборудования и т.п. Оснащенность учебных аудиторий, лабораторий, мастерских, библиотек, спортивных залов, помещений для хранения и профилактического обслуживания учебного оборудования и т.п.** *119071, г. Москва, Улица Донская, дом 39, строение 6 аудитории для проведения занятий лекционного типа* комплект учебной мебели, технические средства обучения, служащие для представления учебной информации большой аудитории: − *ноутбук;* − *проектор, аудитории для проведения занятий семинарского типа, групповых и индивидуальных консультаций, текущего контроля и промежуточной аттестации* комплект учебной мебели, технические средства обучения, служащие для представления учебной информации большой аудитории: − *ноутбук,* − *проектор, аудитории для проведения занятий по практической подготовке, групповых и индивидуальных консультаций комплект учебной мебели,*  технические средства обучения, служащие для представления учебной информации большой аудитории: − *10 персональных компьютеров,*  − *принтеры;* 

Материально-техническое обеспечение *дисциплины/модуля* при обучении с использованием традиционных технологий обучения.

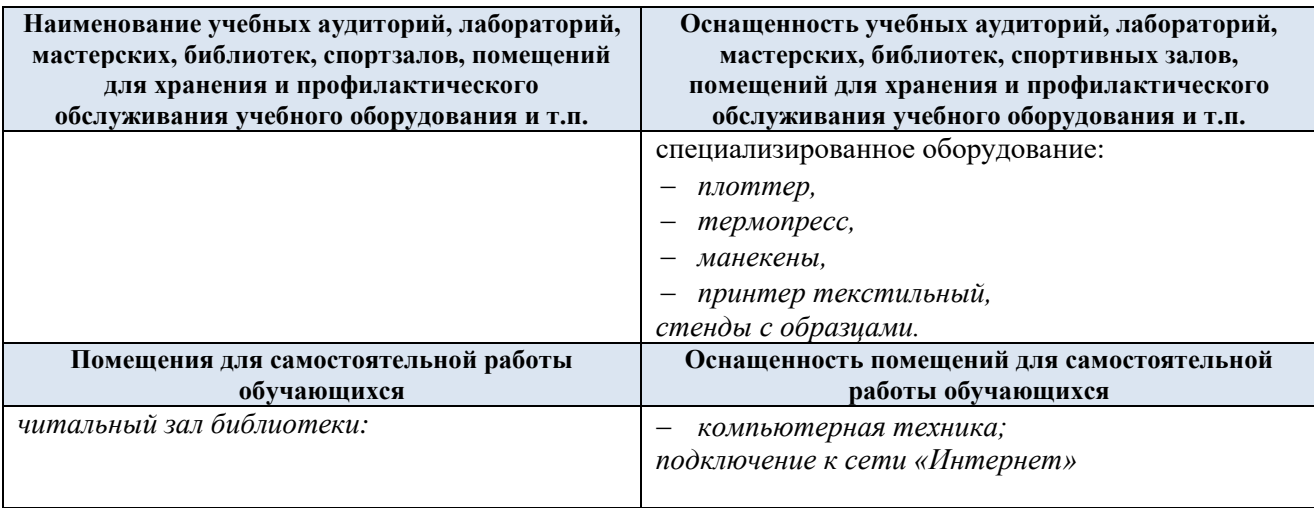

Материально-техническое обеспечение *учебной дисциплины/учебного модуля* при обучении с использованием электронного обучения и дистанционных образовательных технологий.

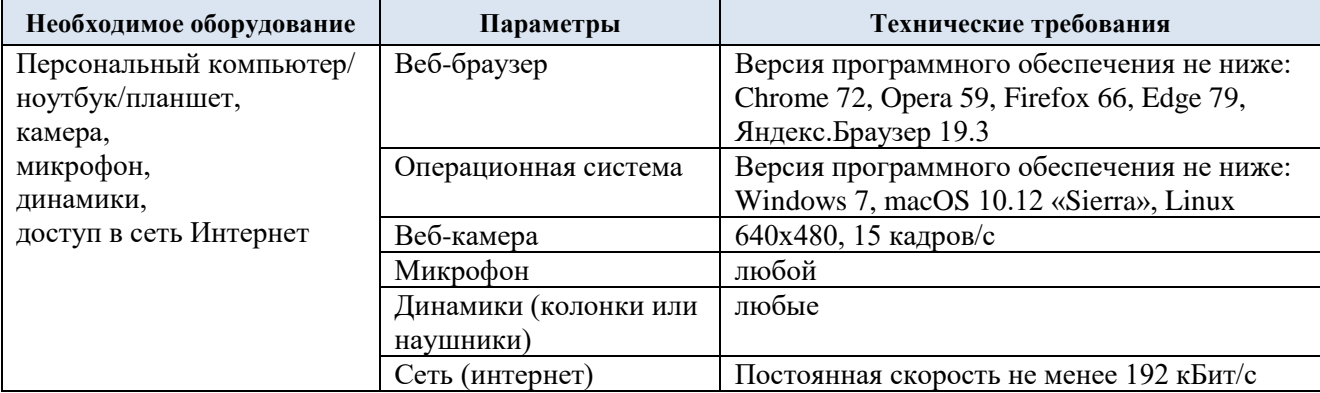

Технологическое обеспечение реализации программы/модуля осуществляется с использованием элементов электронной информационно-образовательной среды университета.

# 10. **УЧЕБНО-МЕТОДИЧЕСКОЕ И ИНФОРМАЦИОННОЕ ОБЕСПЕЧЕНИЕ УЧЕБНОЙ ДИСЦИПЛИНЫ**

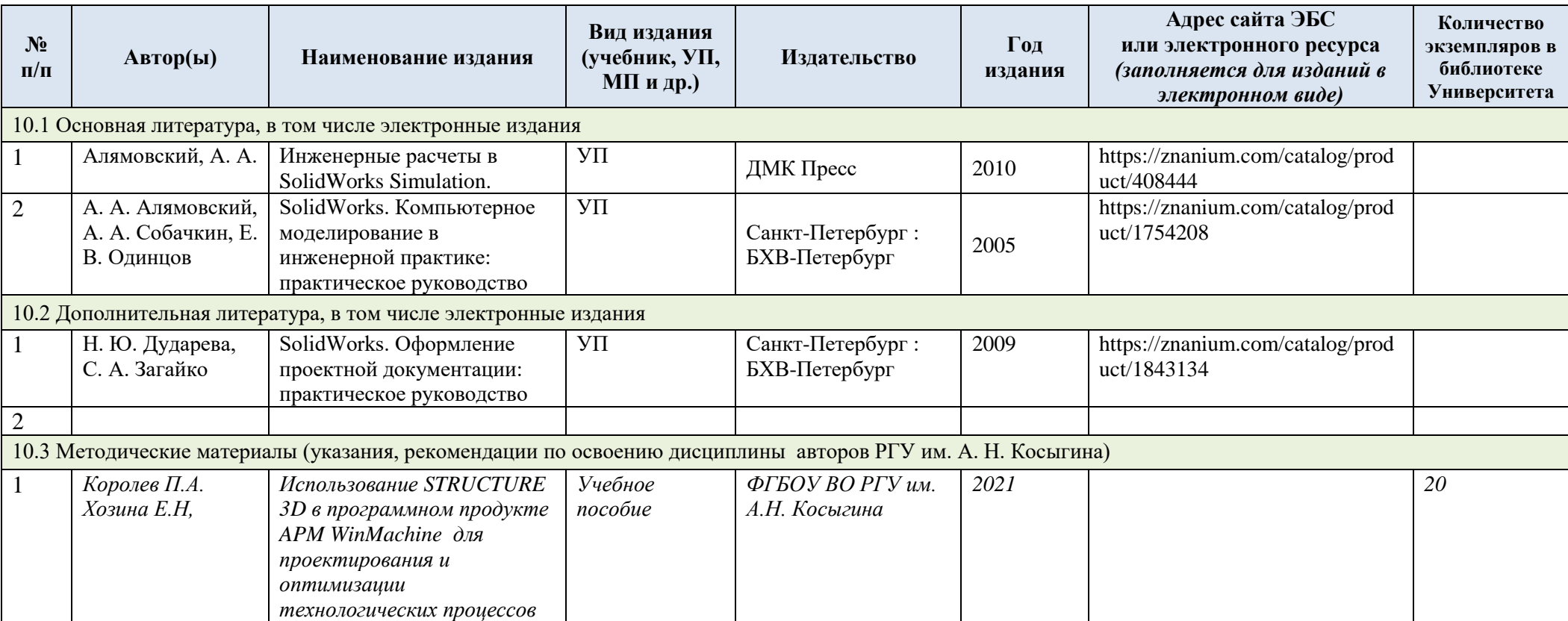

#### **Нормативные документы**

- •Федеральный закон «Об образовании в Российской Федерации» от 29.12.2012 № 273-ФЗ;
- •Федеральный закон «Об информации, информационных технологиях и о защите информации» от 27.07.2006 № 149-ФЗ;
- •Федеральный закон «О персональных данных» от 27.07.2006 № 152-ФЗ;
- •Федеральный закон «О государственной тайне» от 21.07.1993 № 5485–1;
- •Указ Президента Российской Федерации от 07.05.2018 № 204 «О национальных целях и стратегических задачах развития Российской Федерации на период до 2024 года» (ред. от 21.07.2020);
- •Указ Президента Российской Федерации от 21.07.2020 N 474 «О национальных целях развития Российской Федерации на период до 2030 года»;
- •Указ Президента Российской Федерации от 01.12.2016 № 642 «Стратегии научно-технологического развития Российской Федерации»;
- •Указ Президента РФ от 10.10.2019 N 490 «О развитии искусственного интеллекта в Российской Федерации» (вместе с «Национальной стратегией развития искусственного интеллекта на период до 2030 года»);
- •Паспорт национального проекта «Национальная программа «Цифровая экономика Российской Федерации» от 04.06.2019 N 7 президиума Совета при Президенте Российской Федерации по стратегическому развитию и национальным проектам;
- •Паспорт федерального проекта «Кадры для цифровой экономики», утвержденный протоколом от 28.05.2019 № 9 президиума Правительственной комиссии по цифровому развитию, использованию информационных технологий для улучшения качества жизни и условий ведения предпринимательской деятельности;
- •Приказ Министерства образования и науки Российской Федерации от 23.08.2017 № 816 «Об утверждении Порядка применения организациями, осуществляющими образовательную деятельность, электронного обучения, дистанционных образовательных технологий при реализации образовательных программ»;
- •Приказ Минобрнауки России от 05.04.2017 № 301 «Об утверждении Порядка организации и осуществления образовательной деятельности по программам высшего образования – программам бакалавриата, программам специалитета, программам магистратуры»;
- •Приказ Министерства образования и науки Российской Федерации от 06.04.2021 N 245 «Об утверждении Порядка организации и осуществления образовательной деятельности по образовательным программам высшего образования – программам бакалавриата, программам специалитета, программам магистратуры» (начало действия документа - 01.09.2022);
- •Приказ Министерства образования и науки Российской Федерации и Министерства просвещения Российской Федерации от 05.08.2020 № 885/390 «О практической подготовке обучающихся»;
- •Приказ Министерства образования и науки Российской Федерации от 29.06.2015 № 636 «Об утверждении Порядка проведения государственной итоговой аттестации по образовательным программам высшего образования – программам бакалавриата, программам специалитета и программам магистратуры»;
- •Постановление Правительства РФ от 16.11.2020 N 1836 «О государственной информационной системе «Современная цифровая образовательная среда» (вместе с Положением о государственной информационной системе «Современная цифровая образовательная среда»);
- •Приказ Минэкономразвития России от 24.01.2020 № 41 «Об утверждении методик расчета показателей федерального проекта «Кадры для цифровой экономики» Национальной программы «Цифровая экономика Российской Федерации»;
- •Постановление Правительства РФ от 03.05.2019 N 551 (ред. от 19.12.2019) «О государственной поддержке программ деятельности лидирующих исследовательских центров, реализуемых российскими организациями в целях обеспечения разработки и реализации дорожных карт развития перспективных «сквозных» цифровых технологий»;
- •Федеральные государственные образовательные стандарты высшего образования (далее ФГОС ВО);
- •Профессиональные стандарты (далее  $\Pi$ C).

# 11. **ИНФОРМАЦИОННОЕ ОБЕСПЕЧЕНИЕ УЧЕБНОГО ПРОЦЕССА**

## 11.1 Ресурсы электронной библиотеки, информационно-справочные системы и профессиональные базы данных:

*Информация об используемых ресурсах составляется в соответствии с Приложением 3 к ОПОП ВО.*

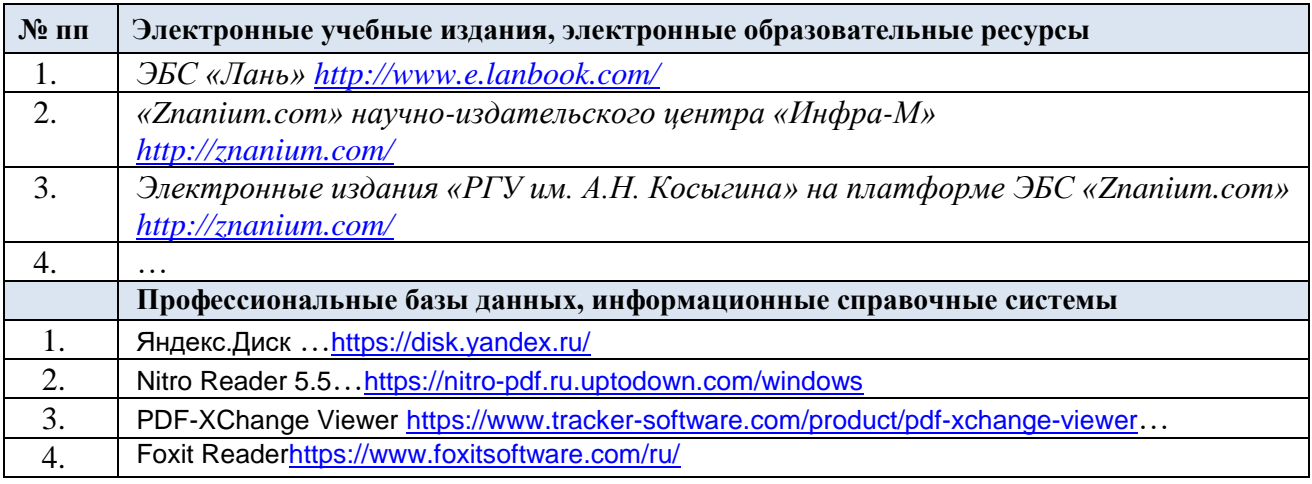

### 11.2 Перечень программного обеспечения

*Перечень используемого программного обеспечения с реквизитами подтверждающих документов составляется в соответствии с Приложением № 2 к ОПОП ВО.*

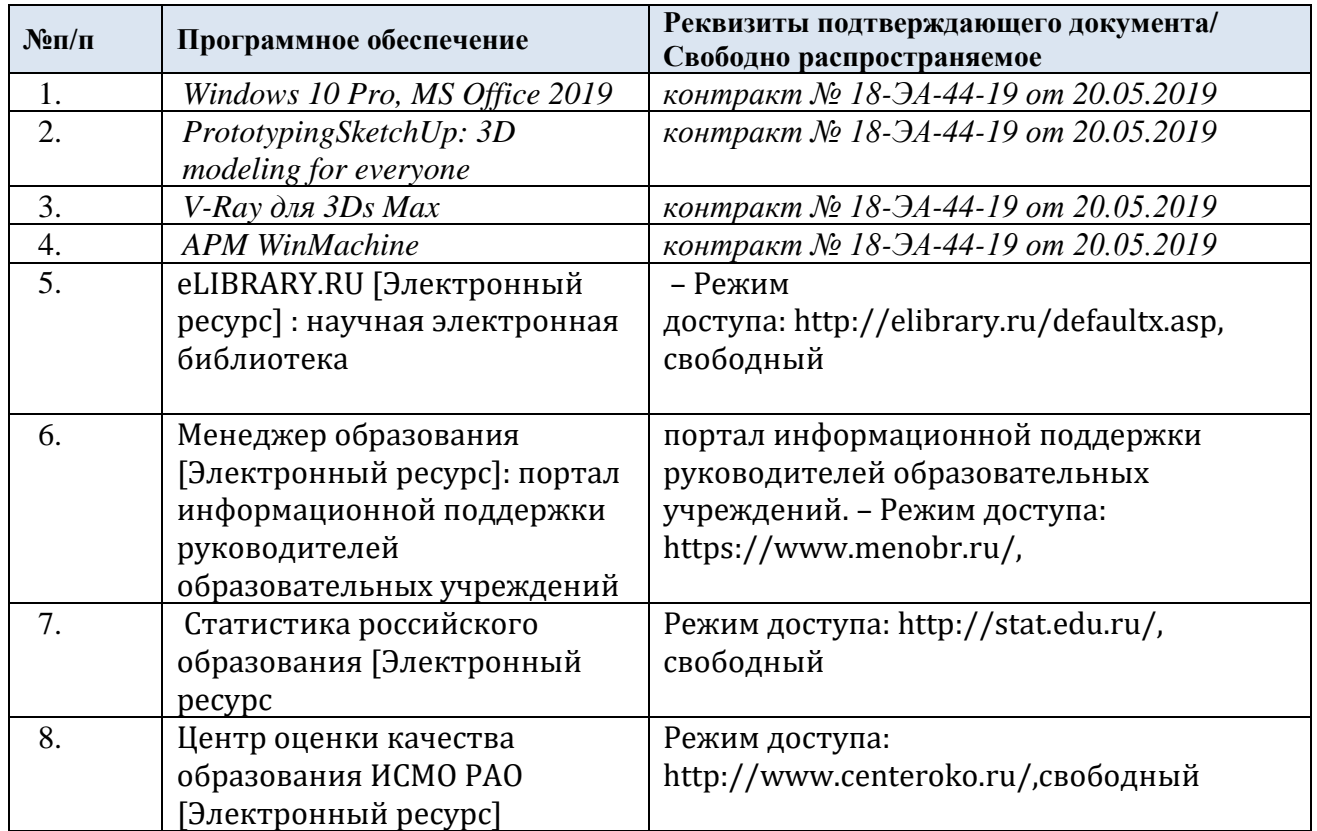

# **ЛИСТ УЧЕТА ОБНОВЛЕНИЙ РАБОЧЕЙ ПРОГРАММЫ УЧЕБНОЙ ДИСЦИПЛИНЫ**

В рабочую программу учебной дисциплины/модуля внесены изменения/обновления и утверждены на заседании кафедры:

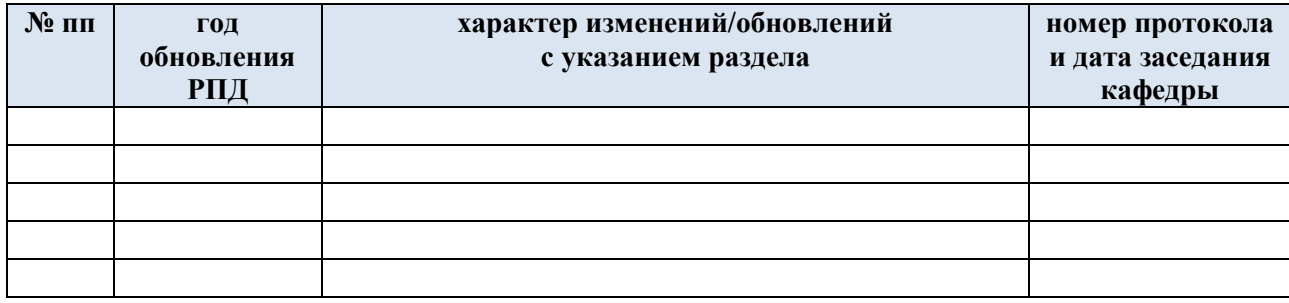